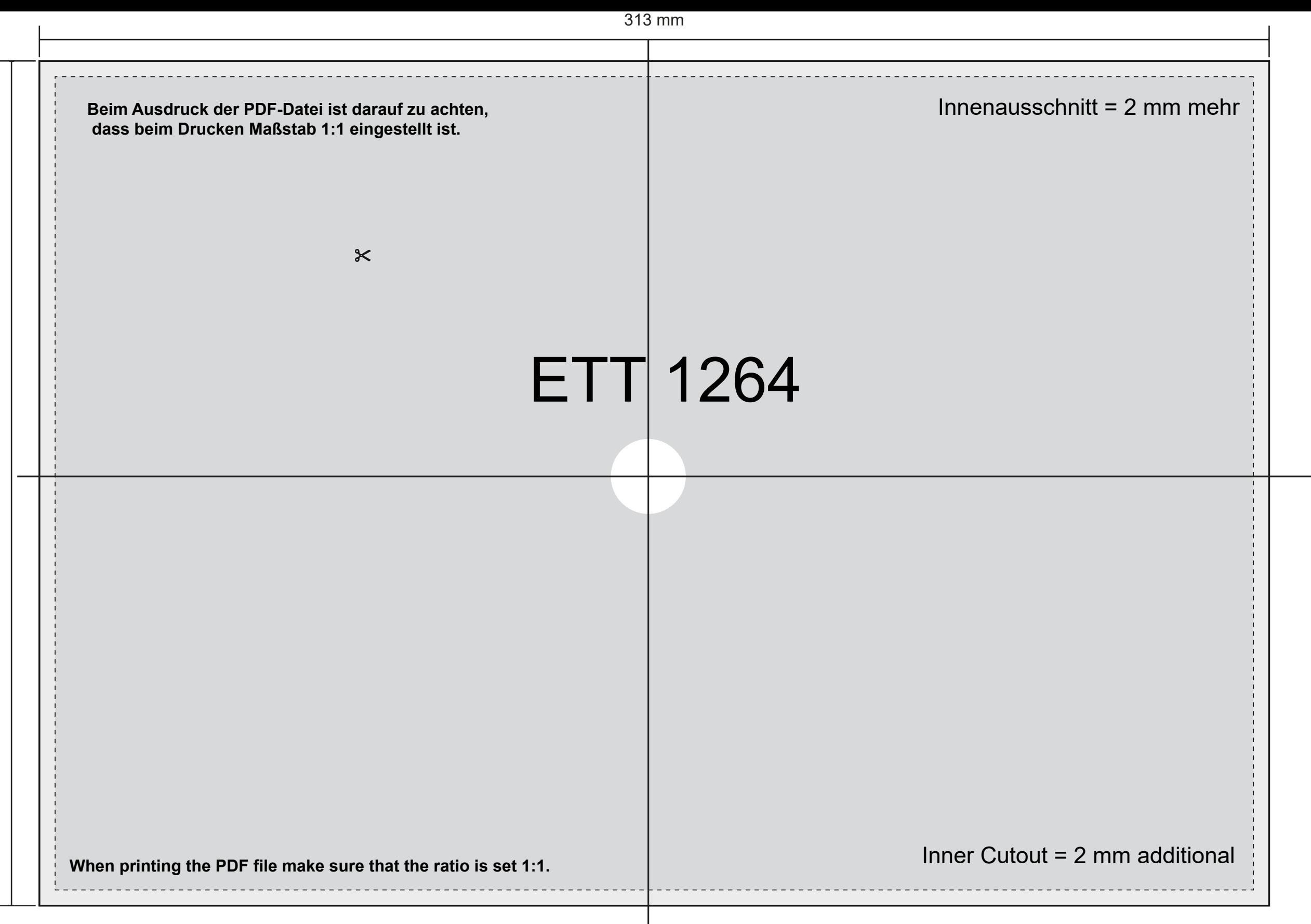

 $215$  mm 215 mm